#### CO453 Application Programming

**plication Programming**<br>Week 2 - C# Part 5<br>s and sorting algorithms Arrays and sorting algorithms

### What is an array?

#### Data Structures

We can combine simple data types into more complex structures

Array a numbered list of similar data types

Class a single package to hold data and functions (methods) for an object

File long-term storage for data

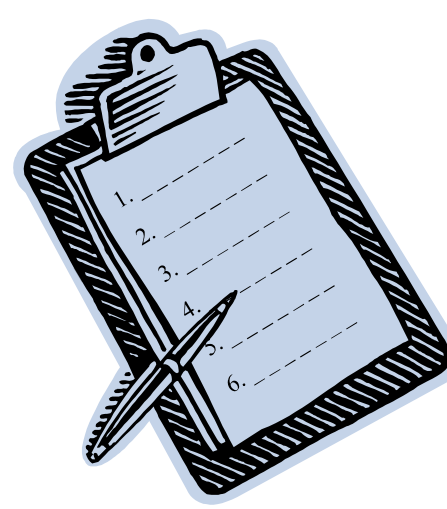

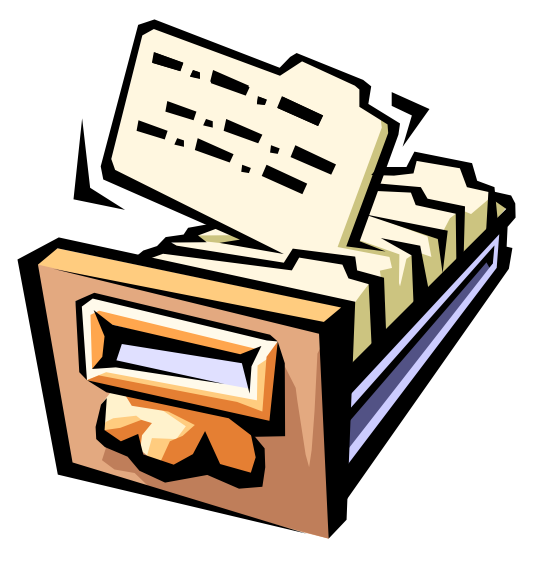

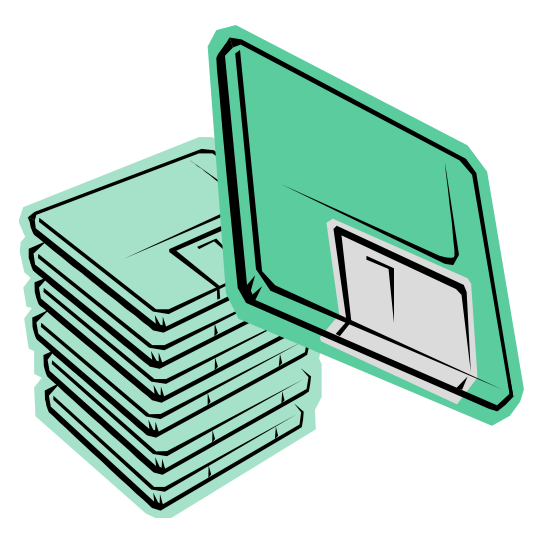

#### Problem: storing lots of data

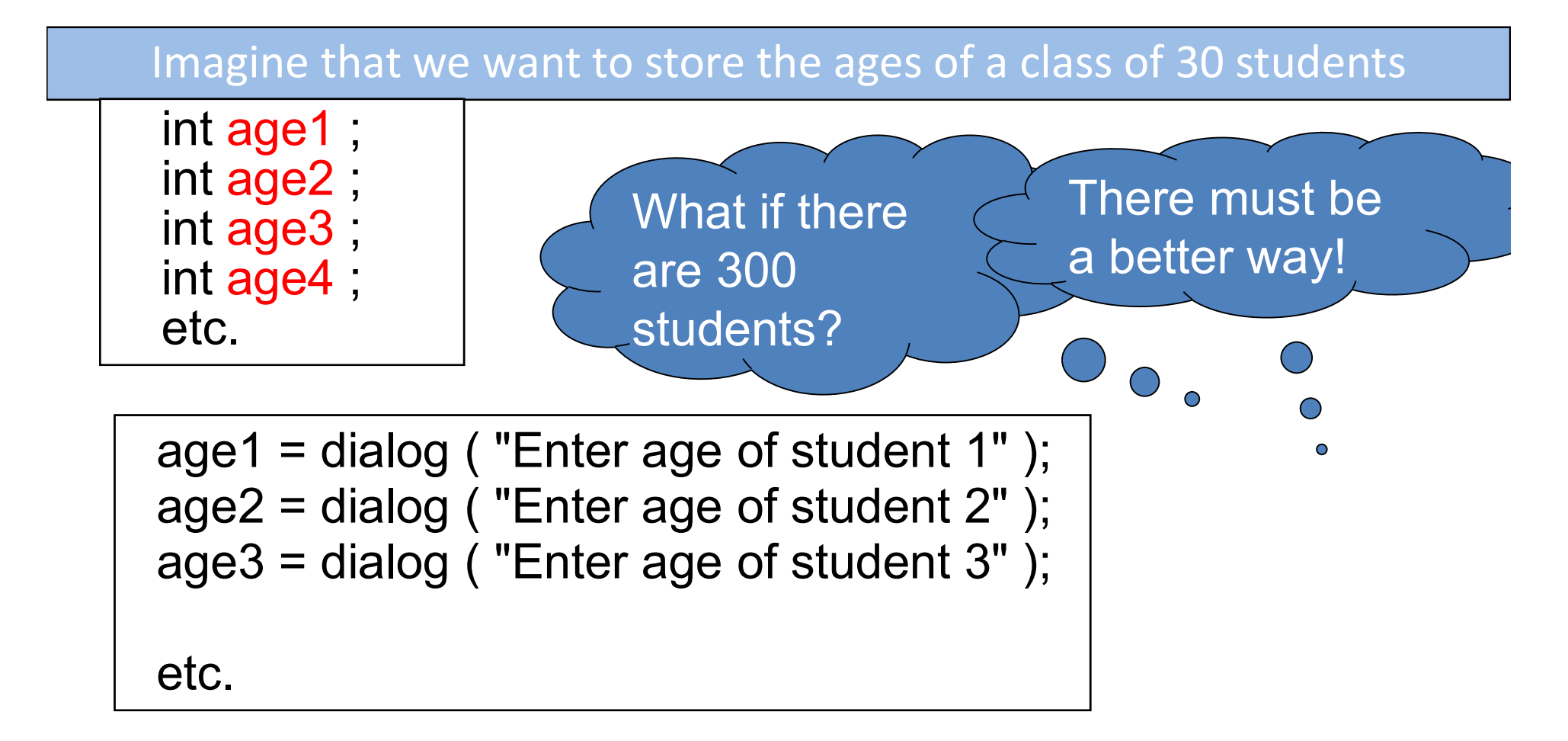

#### Arrays as a solution

Arrays allow us to store lots of data as a collection of elements

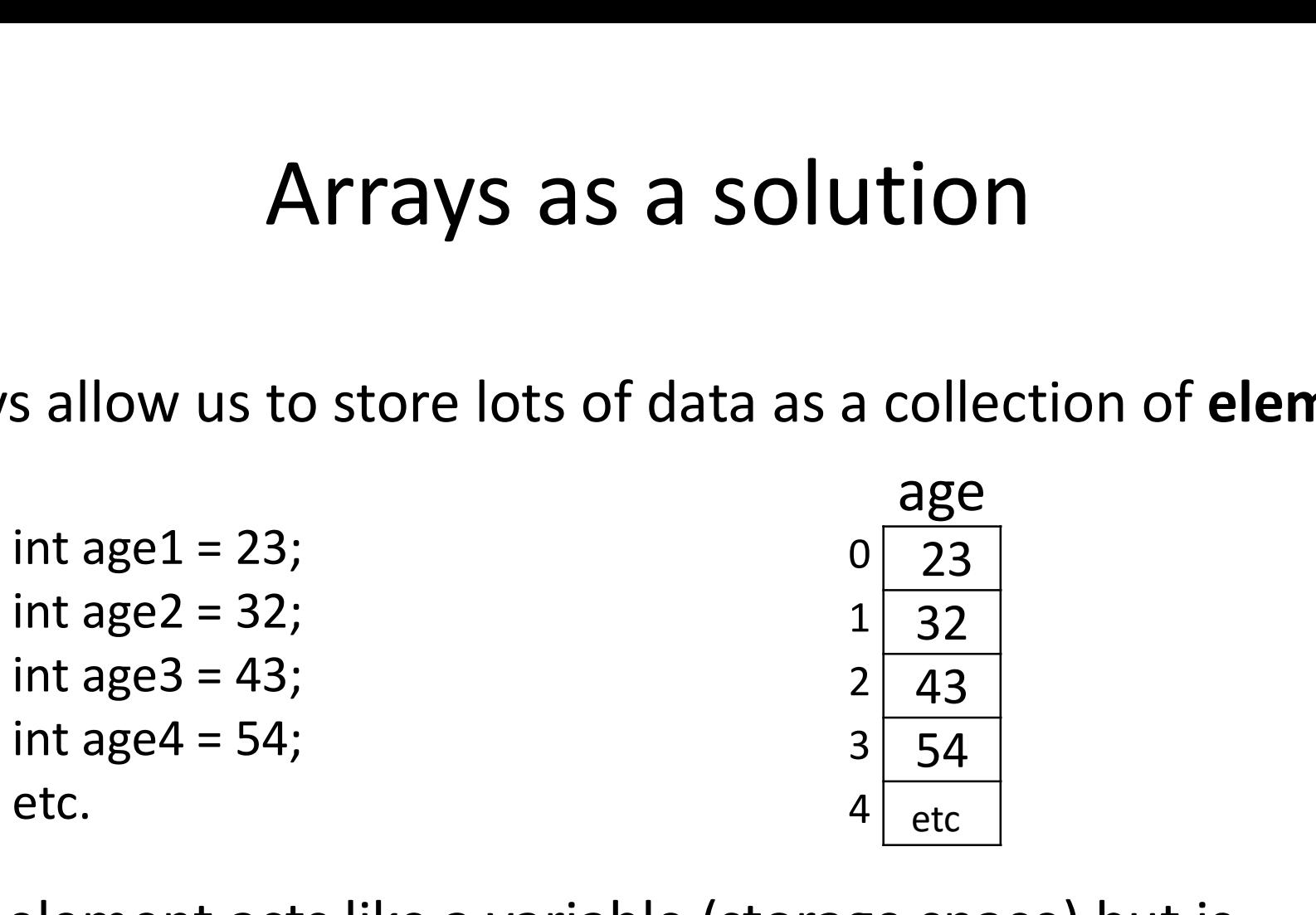

Each element acts like a variable (storage space) but is referenced as being part of an array (age in this case)

#### Array method

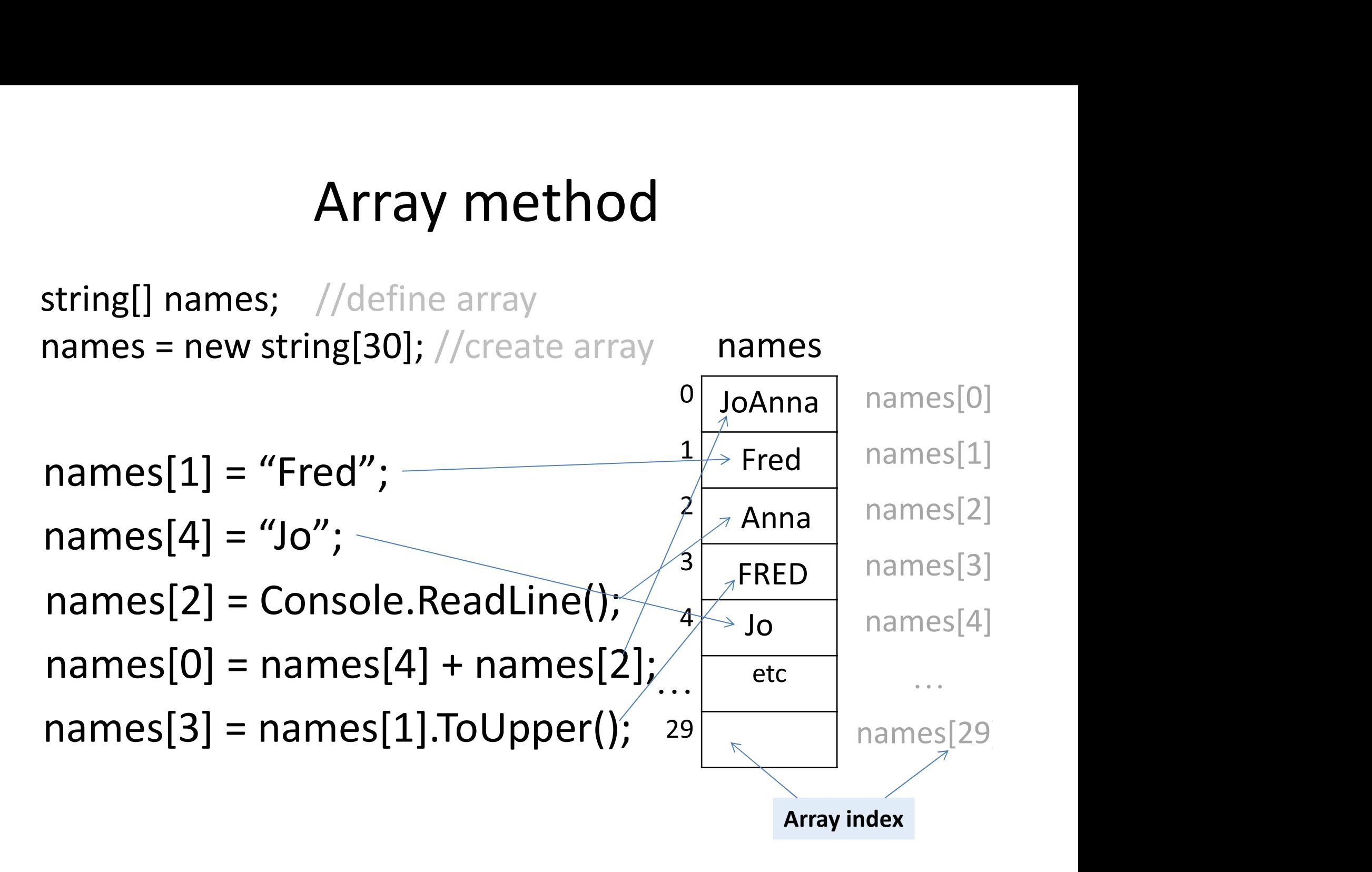

# Zero-based arrays Defining an array of 30 integers would be Defining an array of 30 integers would be<br>written: int age[30];

# Question: are the elements numbered… 9efining an array of 30 inte<br>
1 – 30 ?<br>
20 yuestion: **are the elements<br>
2 – 30 ?<br>
2 – 20 Primes 20 Primes 20 Primes 20 Primes 20 Primes 20 Primes 20 Primes 20 Primes 20 Primes 20<br>
20 Primes 20 Primes 20 Primes 20 Primes 2** or Question: are the element:<br> $1-30$  ?<br>or<br> $0-29$

#### Input using a loop

A for loop can be used to input the contents of the whole array

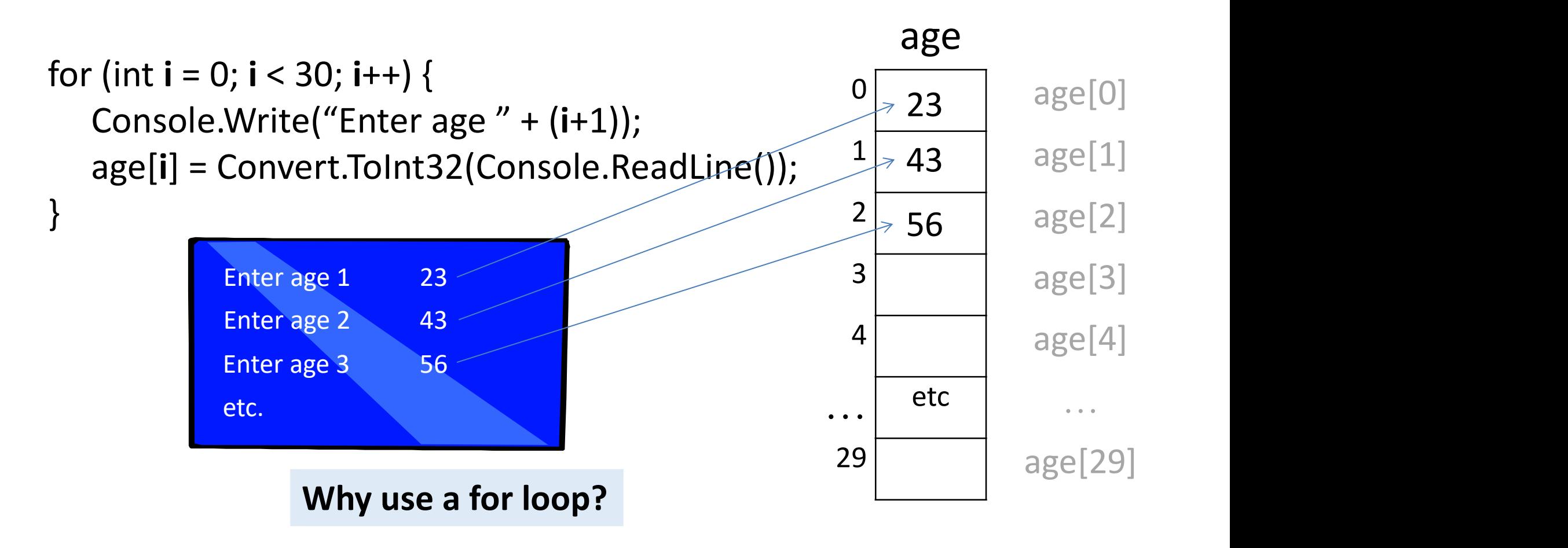

#### Output using a loop

A for loop can be used to print the contents of the whole array

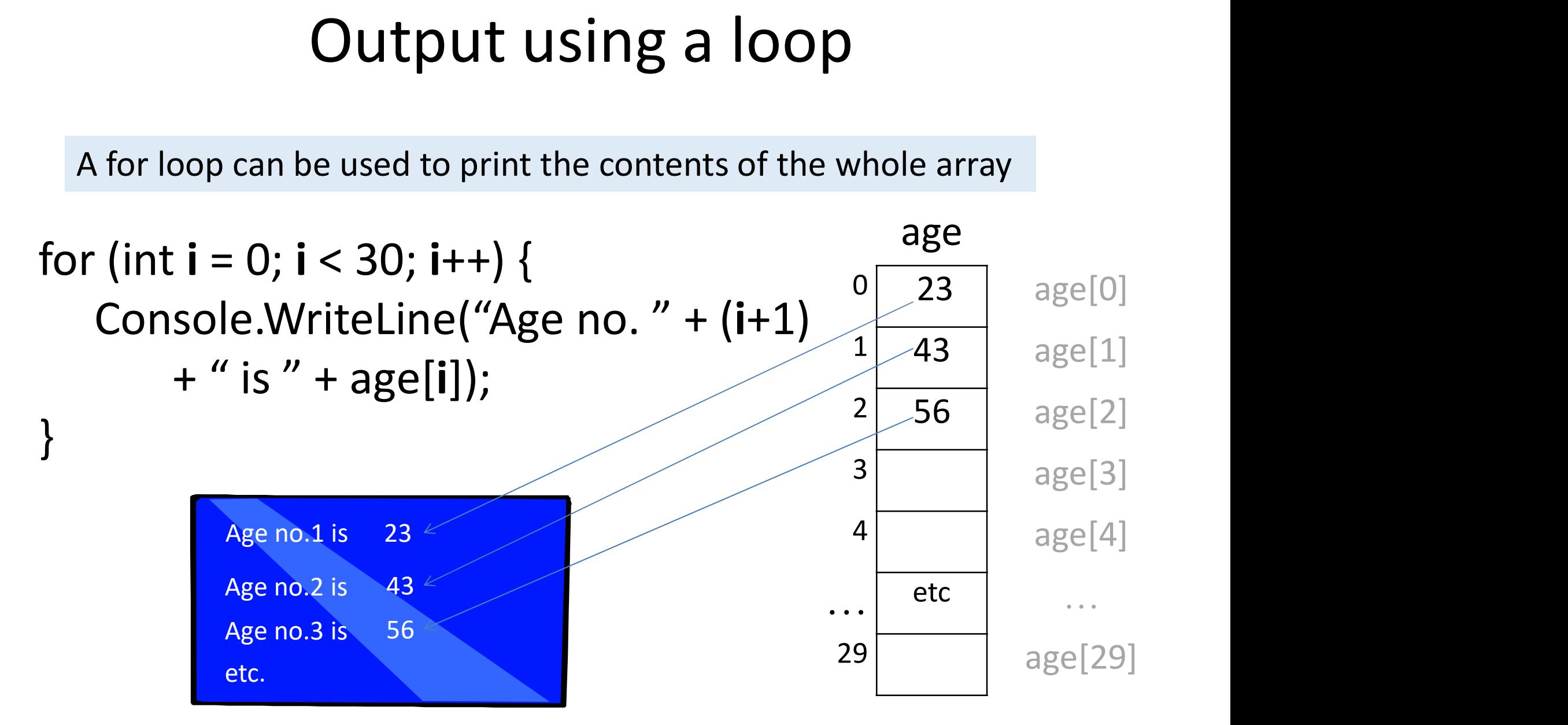

#### Other Types of Array

We can produce arrays using any of the usual data types: e.g.

**Other Types of Array**<br>We can produce arrays using any of the usual data types: e.g<br>int age[30]; // an array of 20 float numbers<br>float wage[20]; // an array of 20 float numbers

float wage[20]; // an array of 20 float numbers

object items[100]; // an array of 100 objects

string names[20]; // an array of 20 strings

age[30]; // defines an array of 30 in<br>at wage[20]; // an array of 20 float numbers<br>ject items[100]; // an array of 100 objects<br>ing names[20]; // an array of 20 strings<br>Each element of an array can be<br>accessed using the ar accessed using the array index (the integer variable i in the previous slides)

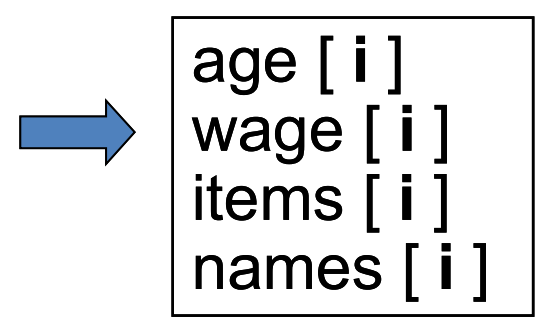

#### Initialising Arrays

Arrays can be initialised as they are declared e.g.

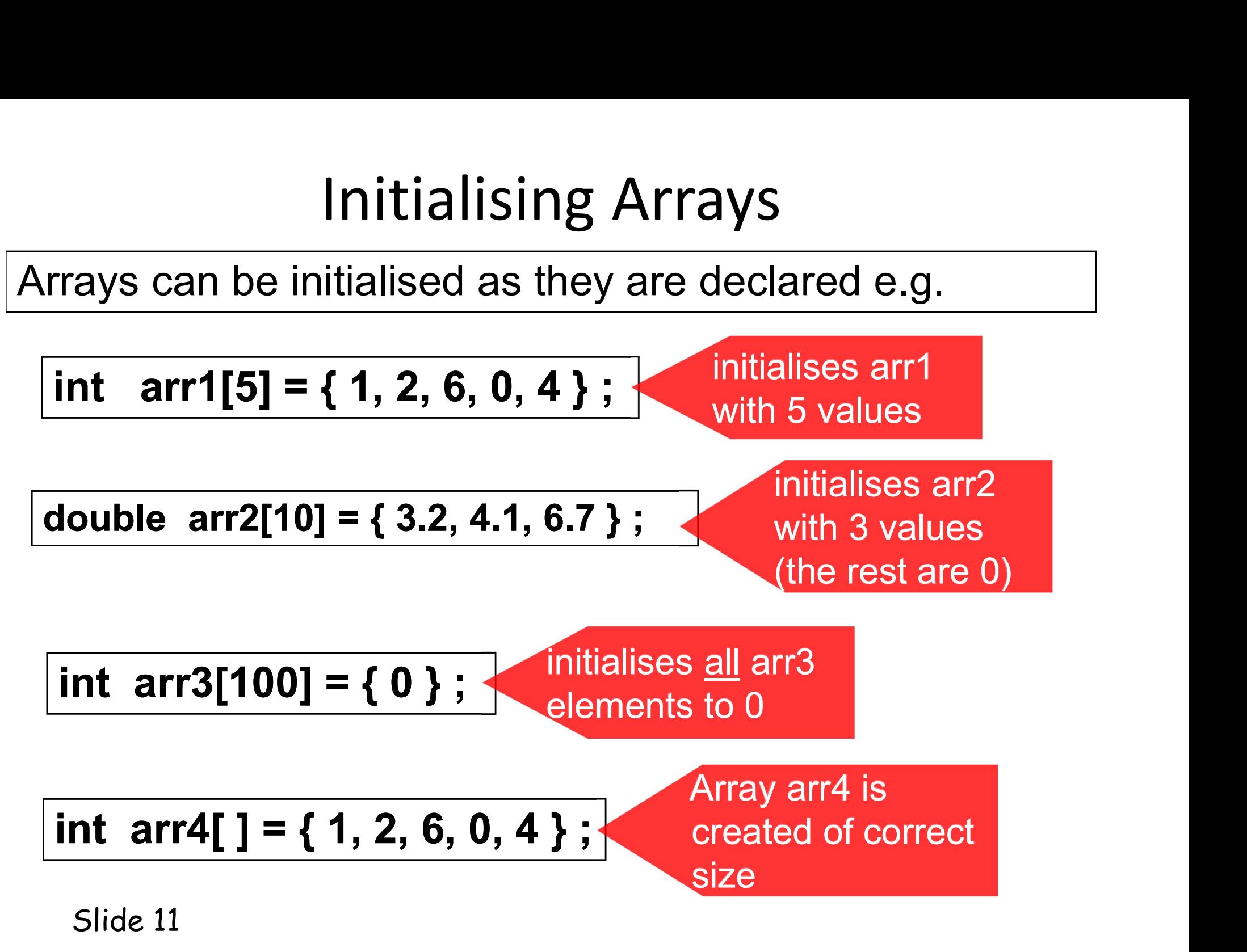

#### Games Scores

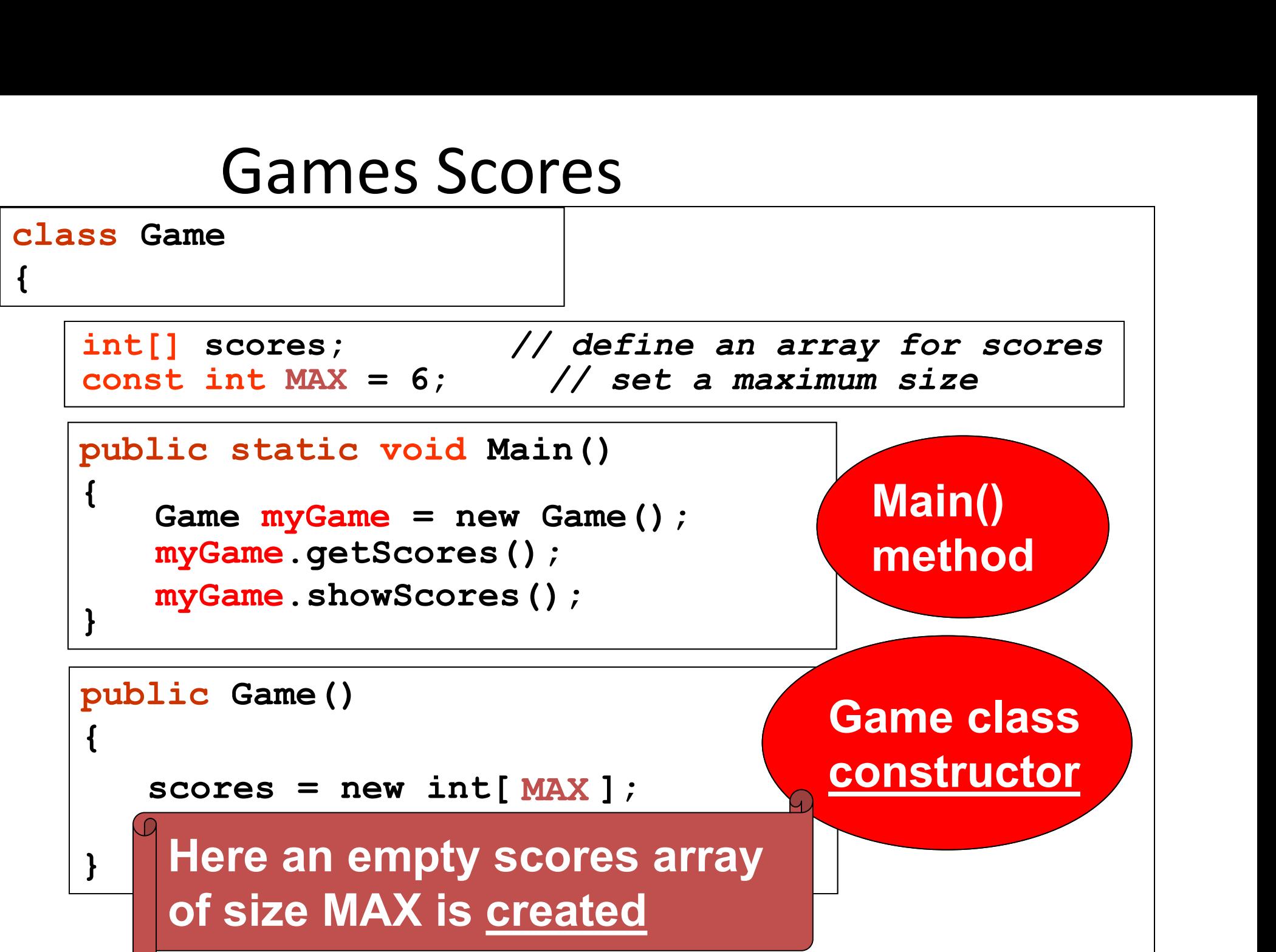

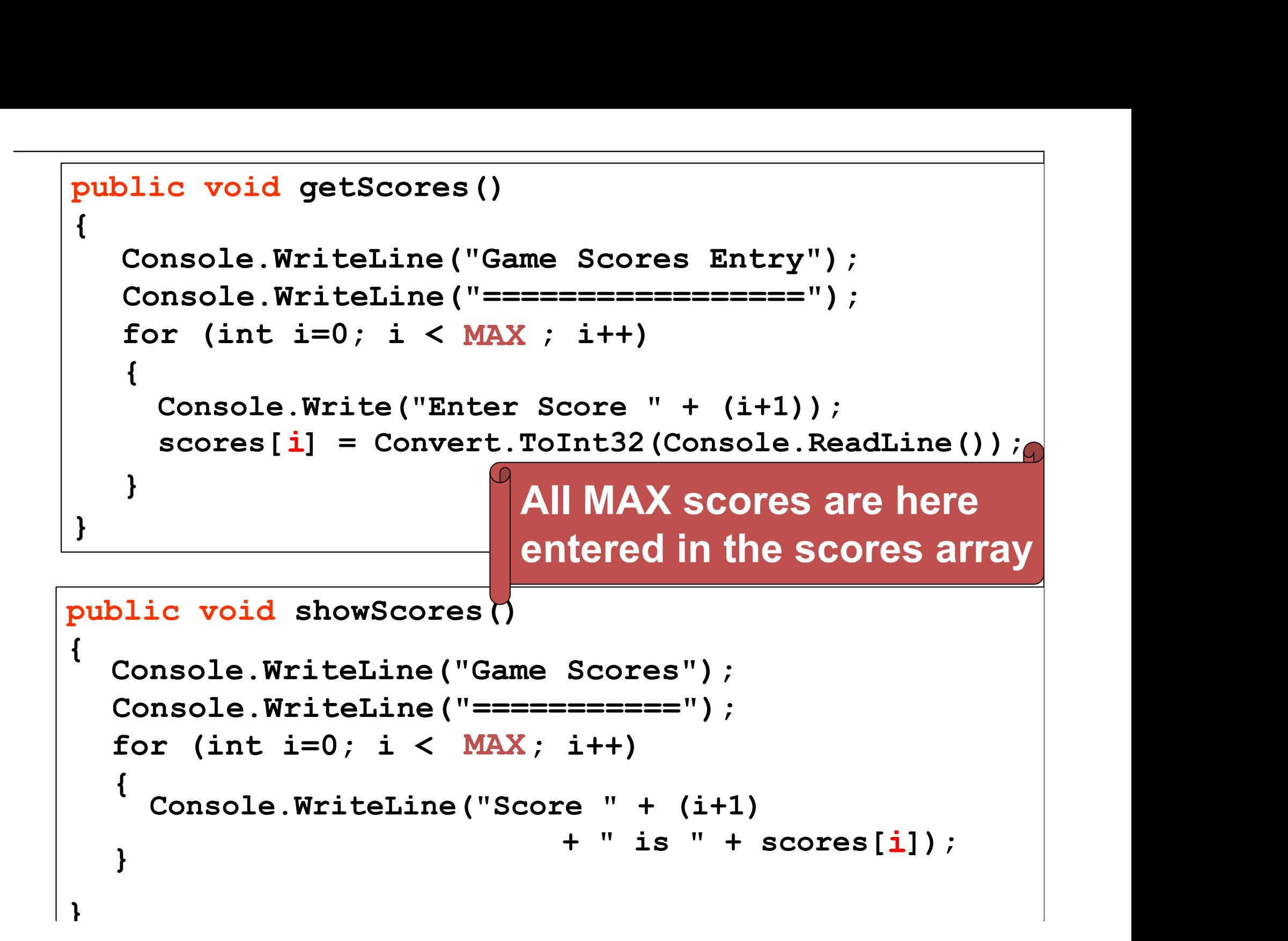

### Two-Dimensional Arrays (tables)

#### Arrays with 2 Dimensions

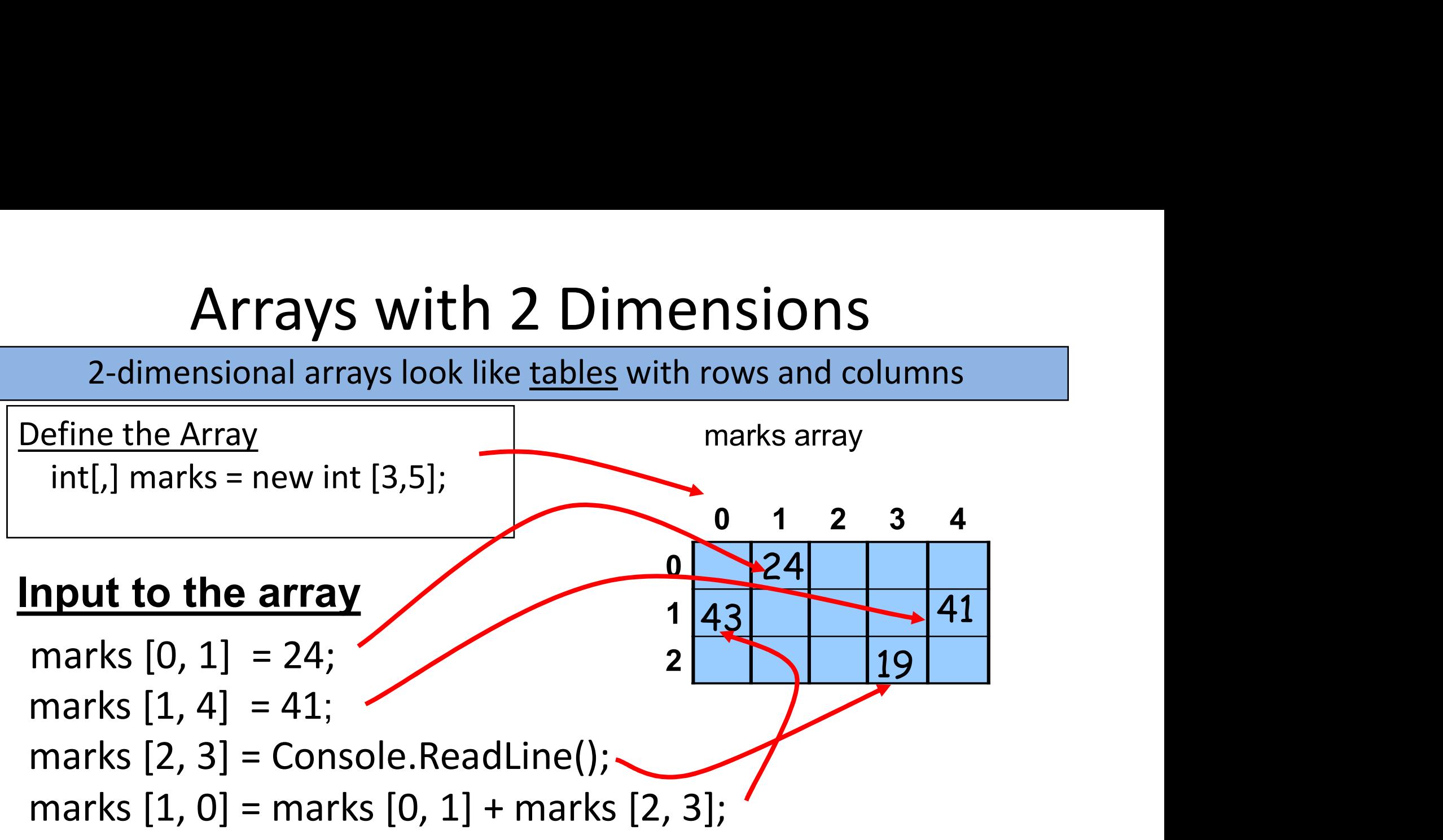

#### Output from the array

message( "The mark for student 5 of class 2 is " + marks [1][4] ) ;

#### Filling the 2-D marks Array

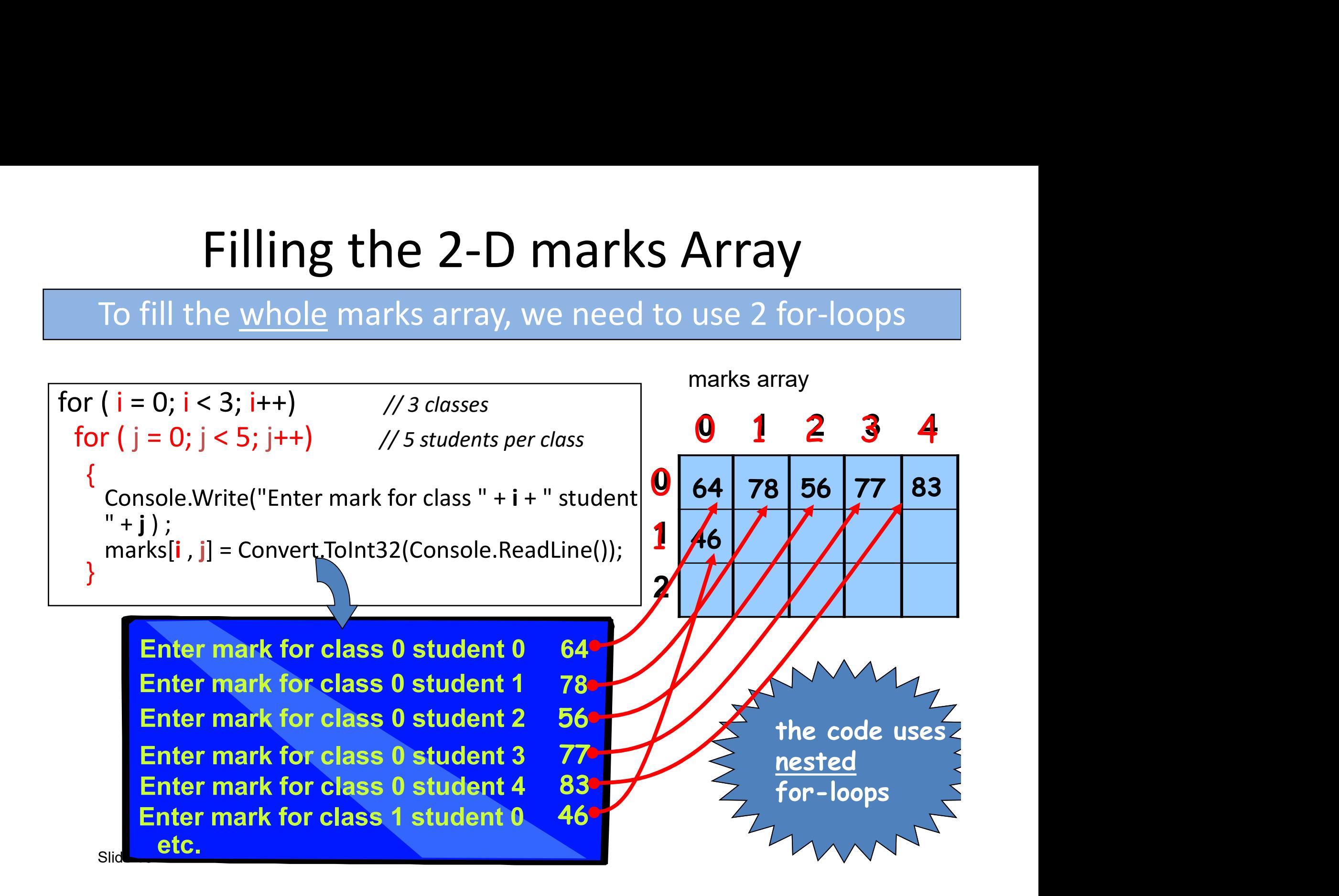

### Sorting Algorithms

- Sorting algorithms order items in an array so certain values can be found quicker
	- An ordered list is much easier to search than an unordered list
- There are many sorting algorithms
	- There isn't one algorithm that is better than the rest
	- It depends on the size of the array and how ordered the list is
	- Some are designed to sort large amounts of data; where as others are only a few lines of code

#### Bubble Sort Algorithm

Bubble Sort Alg<br>
<u>loop</u> N times<br>
<u>loop</u> from 0 up to N-1 loop from 0 up to N-1 ubble Sort Algorithm<br>
es<br>
irom 0 up to N-1<br>
if <u>current</u> item > <u>next</u> item<br>
swap the two items le Sort Algorithm<br>
) up to N-1<br><u>rent</u> item > <u>next</u> item<br><u>swap</u> the two items<br><sub>:</sub> end if end loop end loop

#### Bubble sort method

```
public void BubbleSort(int[] A)
{
}
   Bubble SOTT 1<br>blic void BubbleSort(int[] A)<br>int temp;<br>for (int i = 0; i < A.Length; i-<br>{<br>for (int j = 0; j < A.Length
   for (int j = 0; j < A.Length; i++) //loop N times (size of the array)<br>{<br>for (int j = 0; j < A.Length; i++) //loop N times (size of the array)<br>{<br>for (int j = 0; j < A.Length - 1; j++) // loop from 1 to N-1<br>{
   {
       for (int j = 0; j < A.Length - 1; j++) // loop from 1 to N-1
       {
           if (A[j] > A[j + 1]) // swap values
           {
               temp = A[j];A[j] = A[j + 1];A[j + 1] = temp;}
       }
   }
```
#### Example program

```
public static void Main()
{
}
    int[] A = new int[30]; //declare array
    Random r = new Random():
     Example program<br>
Dic static void Main()<br>
int [] A = new int [30]; //declare array<br>
Random r = new Random();<br>
for (int i=0; i < A.Length; i++) //populate<br>
A[i] = r.next(100);<br>
BubbleSort(A); // see previous page
    BubbleSort(A); // see previous page
    Display(A);
        A[i] = r.next(100);
     for (int i=0; i < A.Length; i++) //populate
   A[i] = r.next(100);<br>BubbleSort(A); // see previous page<br>Display(A);<br>blic void Display()<br>for (int i=0; i < A.Length; i++)<br>Console.WriteLine("Value "+i+" is "+ A[i
```

```
public void Display()
{
}
     Console.WriteLine("Value "+i+" is "+ A[i]); \big|\hspace{.1cm}\big|
```
#### The Last Slide

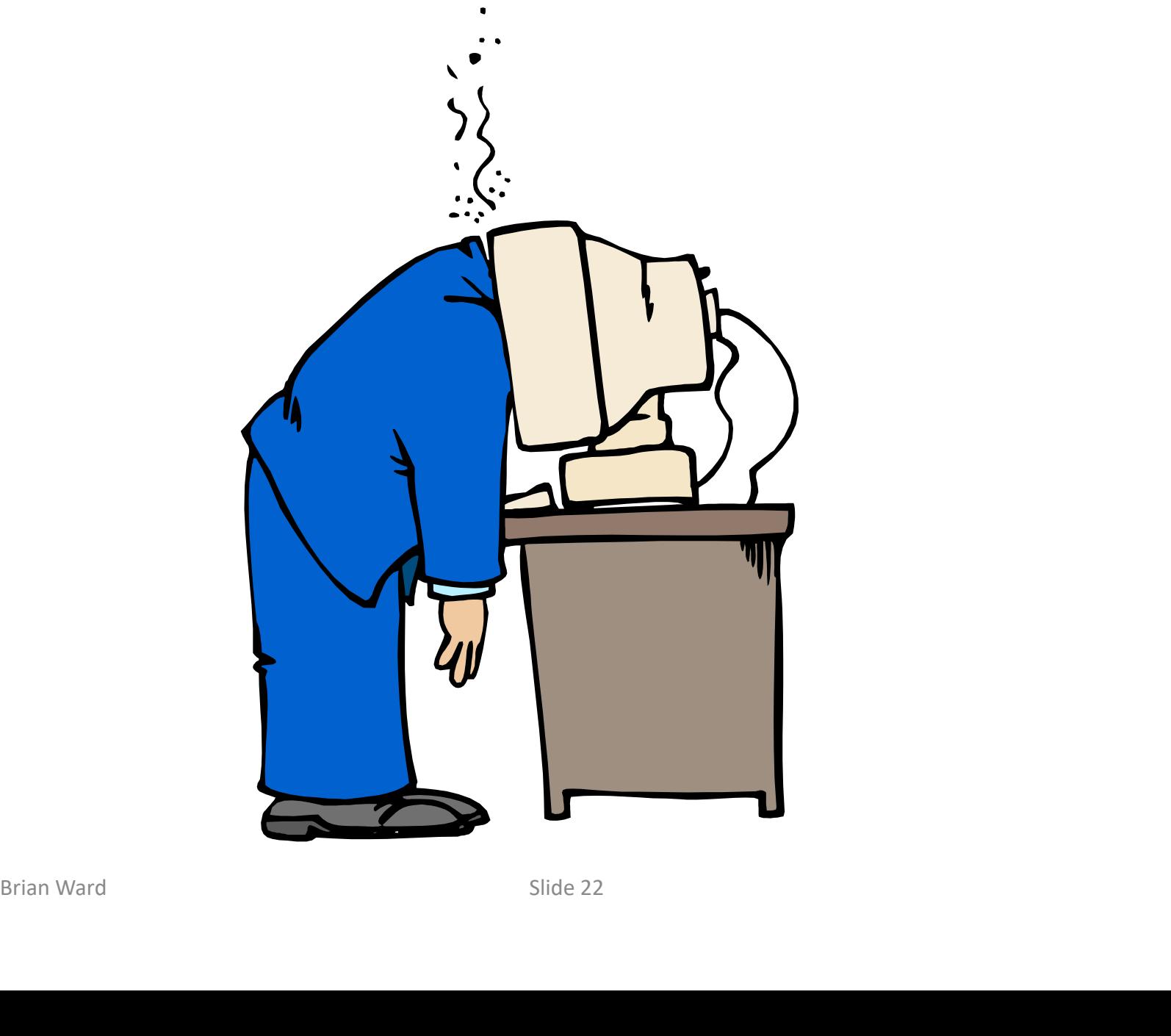

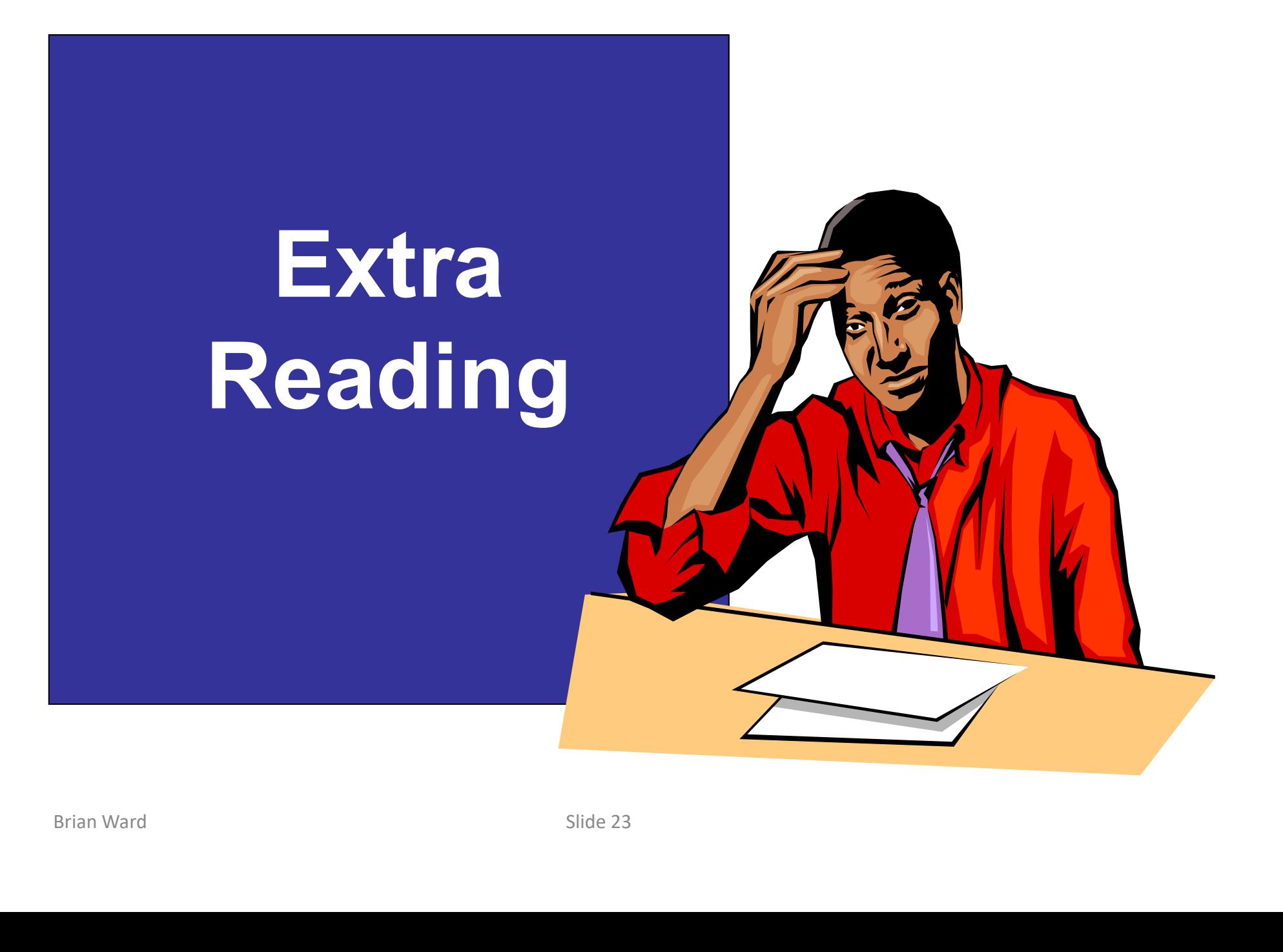

#### Passing arrays

To pass an array to a function, we only need to pass its name. Any changes made inside the function automatically change the original array

#### Recap

- The items in an array are called elements
- We specify how many elements an array will have when we declare the **size** of the array (if 'fixed-size')
	- Dynamic arrays don't need a size on declaration
- Elements are numbered and can referred to by number inside the  $\lceil \cdot \rceil$  is called the **index** 
	- This is used when data is input and output
- Can only store data if it matches the type the array is declared with

#### The Constructor

- The Constructor<br>• The constructor is a <u>special method</u> in a<br>• It always has the same name as the class class The Constructor<br>• The constructor is a <u>special method</u> in a<br>• It always has the <u>same name</u> as the class<br>• When an <u>object</u> is created from a class,<br>• the constructor is automatically executed • The constructor **•** The Constructor **•**<br>• It always has the <u>same name</u> as the class • When an <u>object</u> is created from a class, the constructor is automatically executed • It is used to initialise the new object • The constructor is a <u>special method</u> in a<br>class<br>• It always has the <u>same name</u> as the class<br>• When an <u>object</u> is created from a class,<br>the constructor is automatically executed<br>• It is used to initialise the new objec
- 
- the constructor is automatically executed
- 

```
public Dice()
{
```
}

```
rand = new Random()
```
Find the state of the state of the Dice ()<br>
Find the new Random ()<br>
Find the state of the Dice ()<br>
Random object<br>
Random object<br>
Random number<br>
for the Dice<br>
Finan Ward<br>
Brian Ward **This constructor** for the Dice creates a new Random object, used to generate random numbers

## How can we return more than 1 result from a method or function? **Example 13 and 10 and 10 and 10 and 10 and 10 and 10 and 10 and 10 and 10 and 10 and 10 and 10 and 10 and 10 and 10 and 10 and 10 and 10 and 10 and 10 and 10 and 10 and 10 and 10 and 10 and 10 and 10 and 10 and 10 and 10 • The New York Can We return more than 1 result from<br>
• We can use <u>parameters</u> to make changes to the<br>
• To do this we can use <u>reference parameters</u> instead of<br>
• To do this we can use <u>reference parameters</u> instead of<br>**

- original variables.
- value parameters.
- **We can we return more than 1 result fr**<br> **• a method or function?**<br>
 We can use parameters to make changes to the<br>
original variables.<br>
 To do this we can use <u>reference parameters</u> instead c<br>
 Reference parameters e.g. public void times (ref double n1, ref double n2) defines n1 and n2 as reference parameters • We can use <u>parameters</u> to make changes to the<br>original variables.<br>• To do this we can use <u>reference parameters</u> instead of<br>value parameters.<br>• Reference parameters are defined using <u>ref</u><br>e.g. public void times (ref do We can use <u>parameters</u> to make changes to the<br>original variables.<br>To do this we can use <u>reference parameters</u> instead of<br>value parameters.<br>Reference parameters are defined using **ref**<br>e.g. public void times (ref double n • The dot this we can use <u>reference parameters</u> instead of<br>
• To do this we can use <u>reference parameters</u> instead of<br>
• Reference parameters are defined using <u>ref</u><br>
• e.g. public void times (ref double n1, ref double n2 • To do this we can doe <u>folderice parameters</u> instead of<br>value parameters.<br>• Reference parameters are defined using <u>ref</u><br>e.g. public void times (ref double n1, ref double n2)<br>defines n1 and n2 as reference parameters<br>•
- 
- .. using the same memory address
- Brian Ward and the state of the parameter passed to it.<br>
Now any change to n1 or n2 inside the method will<br>
also change the value of the parameter passed to it.<br>
This is because they are essentially the <u>same</u> variable<br>
. e.g. times (ref number1, ref number2);